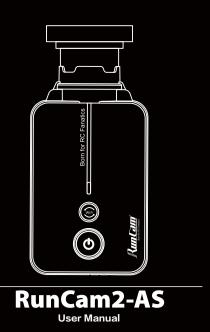

# Instruction Diagram

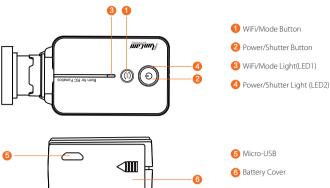

Charging Micro-USB supports DC 5-15V power supply. A DC 5V1~2A charger is recommended. The Power/Shutter Light(red) will turn on during charging and turn off when charging is complete. It takes about 2 hours to get fully charged.

## MicroSD Card

Capacity up to 64GB; Class 10/UHS-I/UHS-II/UHS-III is recommended.

| Powering On/Off | • Long press the Power/Shutter button                                                                                                    |
|-----------------|----------------------------------------------------------------------------------------------------|
| WiFi On/Off     | Short press the WiFi/Mode button if the Power/Shutter Light WiFi/Mode Light(LED1) blinks blue, it means it is ready to be connected and it will stop blinking and become always on after being connected. Default SSID: RUN _ ***** (* for letters or numbers) Default WiFi password: 1234567890 |
| Mode Switching  | After powering on,<br>long press the WiFi/Mode button to cycle among the<br>three modes: Video/Photos/OSD settings.                                                                                                    |
| Video Mode      | Power/Shutter Light (LED2): <b>Blue</b> • Press the Power/Shutter button to start/stop recording.                                                                                                    |
| Photo Mode      | Power/Shutter Light (LED2): Green • Press the Power/Shutter button to capture photos.                                                                                                    |
| OSD Setup Mode  | WiFi/Mode Light(LED1): Orange  • Press the Power/Shutter button to browse.  • Press the WiFi/Mode buttonto select.  • Long press the WiFi/Mode button to exit the current menu.                                                                                                    |
| Forced Shutdown | Simultaneously press the Power/Shutter button and WiFi/Mode button.                                                                                                    |
| Reset           | In standby mode, press the WiFi/Mode button three times in rapid succession. The camera status light (orange) blinks twice. The camera completes its resetting and then automatically shuts down.                                                                                                |

Micro-USB

Connection to computer

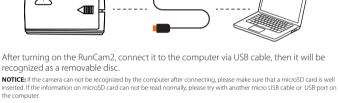

App WiFi/Mode Button

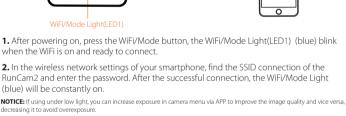

**(1)** 

our website: https://runcam.com/download/runcam2as

- Android and iOS APP: Search 'RunCam App' on Google Play/App Store, or download on
- Firmware upgrade Firmware Upgrade Status WiFi/Mode Light(LED1)(orange)

Connect your camera to your smartphone/tablet. If an update is available, the App provides

### instructions for installing it. Method 2:

Method 1 (recommended):

Manually copy the firmware file (RC2.BRN) onto the microSD card. Follow the instruction on https://runcam.com/download/runcam2as To get the latest features and best performance from your RunCam2, make sure you are using the most current camera software. You can update your camera software with the

Ensure that the battery is more than 50% before the upgrade.

# RunCam App or at <a href="https://runcam.com/download/runcam2as">https://runcam.com/download/runcam2as</a>

Parameter 16mm Lens (15~30 meters)

25mm Lens (20~50 meters)

**Best Recording Distance** 35mm Lens (30~60 meters)

|                         | 50mm Lens (50~90 meters)                       |
|-------------------------|------------------------------------------------|
| Video Resolution        | 1080p@60fps/1080p@30fps/720p@120fps/720p@60fps |
| Video File Format       | MOV                                            |
| Image Resolution        | 4MP                                            |
| Communication Interface | Micro USB                                      |
| microSD card supported  | 64G max                                        |
| Dimension               | 83*38*21mm(35mm LENS)                          |
| Battery Capacity        | 850mAh                                         |
| USB Power Input         | DC 5-15V                                       |
| Power Consumption       | 600mA @5V                                      |
| Net Weight              | 65g (with battery)                             |